## **Arts Essentials**

## PURCHASING PROCESS AT-A-GLANCE

School identifies the CPS vendor they wish to work with. School obtains a quote from that vendor (not an invoice).

Clerk or administrator opens a Purchase Order (PO) using the quote. Once the PO is open, vendor may begin delivering goods.

After goods are received by the school, vendor should submit an invoice to cpsinvoice@cps.edu and CC: the school.

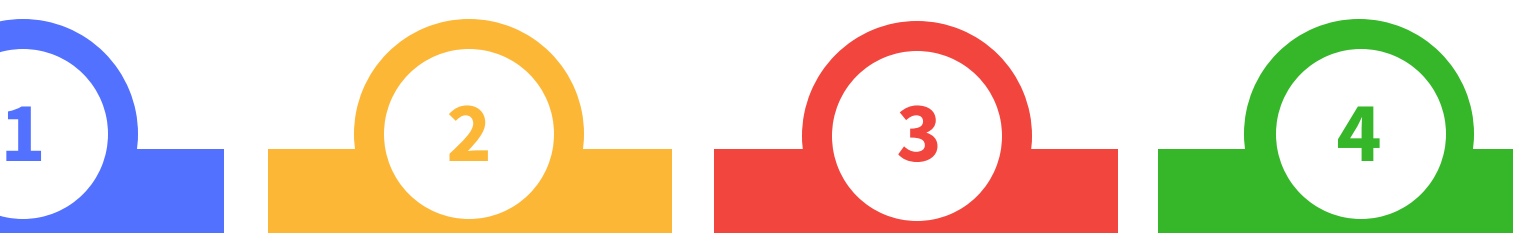

Clerk / administrator marks PO in Oracle as "received." Receipt amount must match the invoice amount.

> Payment is processed.

NO SCHOOL SHOULD BEGIN WORK WITH A VENDOR UNTIL A PO IS CREATED FOR SCOPE OF SERVICES.

more information at www.cpsarts.org